# **Ruby trunk - Feature #10771**

# **An easy way to get the source location of a constant**

01/22/2015 05:50 AM - sawa (Tsuyoshi Sawada)

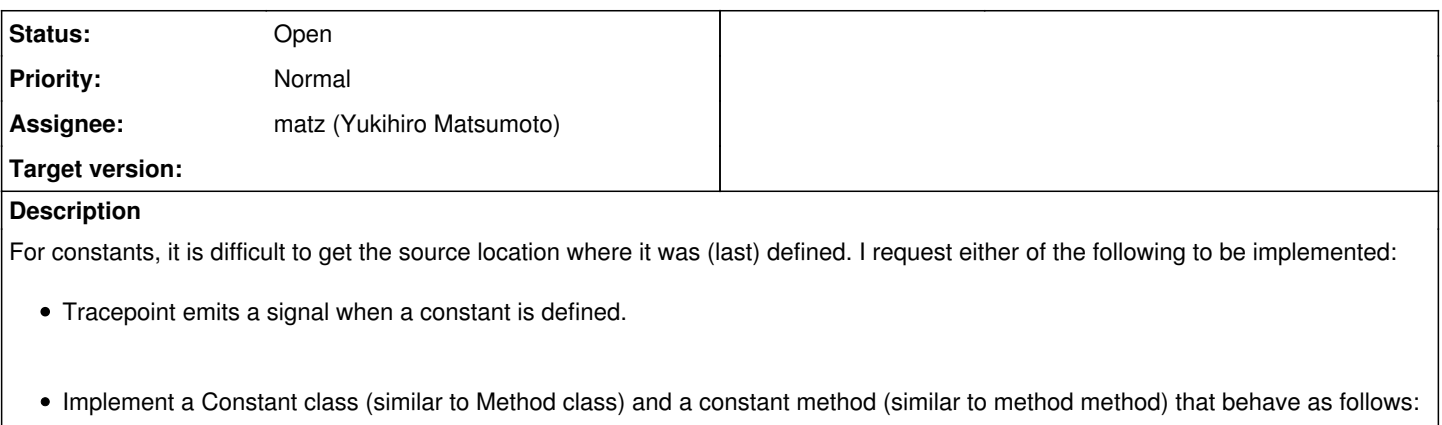

```
foo1.rb
1| module Foo
2| Bar = :bar
3| end
4| Foo.constant(:Bar) #=> #<Constant: Foo#Bar>
5| Foo.constant(:Bar).source_location #=> ["foo1.rb", 2]
```
• Implement Module#constant\_source\_location

```
foo2.rb
1| module Foo
2| Bar = :bar
3| end
4| Foo.constant_source_location(:Bar) #=> ["foo2.rb", 2]
```
## **History**

## **#1 - 01/27/2015 11:04 AM - ko1 (Koichi Sasada)**

*- Assignee set to matz (Yukihiro Matsumoto)*

Matz issue.

## **#2 - 06/25/2017 09:08 AM - jphelps (Jeremy Phelps)**

I've got a patch ready for this, but I have no idea how to submit it. There are serious contradictions in this page:

### <https://bugs.ruby-lang.org/projects/ruby/wiki/HowToContribute>

It says that the changes should be against "the trunk of Ruby", and that "only Ruby 2.4 may accept new features." But the trunk on GitHub is Ruby 2.5.

It says that the patch should be a unified diff, but it also says different changes should not be mixed in a single commit. But diff files don't have commits; only pull requests and whole repos do. But it says that you only accept PRs for "tiny fixes", and only if they don't require discussion.

## **#3 - 06/25/2017 10:08 AM - normalperson (Eric Wong)**

[jeremy.phelps@instacart.com](mailto:jeremy.phelps@instacart.com) wrote:

I've got a patch ready for this, but I have no idea how to submit it. There are serious contradictions in this page:

<https://bugs.ruby-lang.org/projects/ruby/wiki/HowToContribute>

It says that the changes should be against "the trunk of Ruby", and that "only Ruby 2.4 may accept new features." But the trunk on GitHub is Ruby 2.5.

Make the change against trunk, any mentions of specific version numbers is probably outdated. Maybe you have permissions to edit that page? (I can't stand inputs in web browsers and reply to redmine via email)

It says that the patch should be a unified diff, but it also says different changes should not be mixed in a single commit. But diff files don't have commits; only pull requests and whole repos do. But it says that you only accept PRs for "tiny fixes", and only if they don't require discussion.

The output of "git format-patch" is a superset of unified diff, you should use that to generate diffs if using git. "git am" can be used to apply that output and preserve authorship info and the commit message.

You can also publish your work to any publically accessible git repository tell us about how to pull it, here. The "git request-pull" command can generate the message text for you.

### **#4 - 06/26/2017 01:34 AM - jphelps (Jeremy Phelps)**

*- File const\_source\_location.tar.gz added*

Ok, then here's my patch. I called the method "const\_source\_location" instead of "constant\_source\_location", because it uses a lot of the same code as "const\_get".

I don't have access to edit the wiki page.

## **#5 - 06/26/2017 02:51 AM - normalperson (Eric Wong)**

[jeremy.phelps@instacart.com](mailto:jeremy.phelps@instacart.com) wrote:

Ok, then here's my patch. I called the method "const\_source\_location" instead of "constant\_source\_location", because it uses a lot of the same code as "const\_get".

Thanks. The code looks fine. I'd suggest rb ary new from args to avoid the temporary array (instead of rb\_ary\_new4) but we can fix it at commit time.

It's up to matz now to approve/deny the feature itself.

Thanks again

### **#6 - 06/26/2017 03:59 AM - duerst (Martin Dürst)**

jphelps (Jeremy Phelps) wrote:

I've got a patch ready for this, but I have no idea how to submit it. There are serious contradictions in this page:

<https://bugs.ruby-lang.org/projects/ruby/wiki/HowToContribute>

I updated this page a bit, hopefully removing the contradictions. Please tell us if there still are some problems.

### **#7 - 11/28/2018 01:13 PM - shevegen (Robert A. Heiler)**

janfri suggested this issue for the next upcoming developer meeting at December 2018 so I think it will be approved or rejected then.

I did not yet comment on it so I will comment on it briefly.

• I think the functionality would be nice to have; introspection is very useful, IMO.

Not sure how matz feels about the API suggested but the functionality may be ok?

### **#8 - 11/29/2018 12:26 AM - sawa (Tsuyoshi Sawada)**

I am glad that this issue is going to be discussed in the next developer meeting, but now that we have a way to know not only the file name and the line number but also the column number/position as well for method definitions, I request that this be done for constants as well.

# **#9 - 12/12/2018 06:59 AM - matz (Yukihiro Matsumoto)**

We picked constant\_source\_location. We will experiment with this method in 2.7 development.

Matz.

## **Files**

const\_source\_location.tar.gz const\_source\_location.tar.gz const\_source\_location.tar.gz const\_source\_location.tar.gz